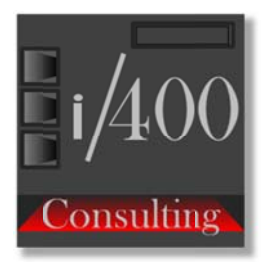

# **TECHNICAL SPECIFICATIONS FOR PROGRAMMING** (In RPG ILE/free)

## **CONTENT**

**OBJECTIVE** 

**SCOPE** 

CHAPTER I: GENERAL RULES FOR SYSTEMS DEVELOPMENT IN RPG ILE (Free)

CHAPTER II: TECHNICAL SPECIFICATIONS.

2.1. FOR SYSTEM DEVELOPMENT

2.2. FOR NOMENCLATURE TO BE USED.

2.3. FOR EFFICIENT PROGRAMMING

## **OBJECTIVE**

This document aims to establish standards and technical specifications to be followed by employees of i/400 Consulting in RPG ILE language in "Free" format.

## **SCOPE**

Maintain a standard for systems' development, nomenclature to be used and programming techniques, resulting in:

- · A faster system development
- · ease of maintenance of programs and
- · ease programs reading.

## **CHAPTER I: GENERAL RULES FOR SYSTEMS DEVELOPMENT IN RPG ILE "FREE".**

- 1. Program's appearance is very important and the writing rules must be respected. Therefore it's necessary to follow the instructions given here for systems' development.
- 2. Each employee is responsible for respecting libraries assigned to the project, according to specifications described in chapter II on this document.
- 3. All finished program must be submitted to project leader who will be responsible for additional testing and approval.
- 4. Project leader is responsible for maintaining control over files and objects in libraries, so other participants must request him any replacement, creation or suppression.
- 5. An interactive program will be considered finished when corresponding help panels (in UIM) are ready and tested (when applicable).
- 6. All developed program must be documented with their respective "technical description" datasheet" which must be stored in the corresponding project's folder.
- 7. All developed screens must comply with the **IBM SAA Standards**, (unless client requested otherwise).

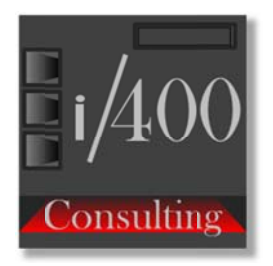

8. Pass to Production must respect instructions given in the "Pass to Production format".

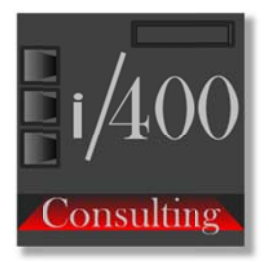

## **CHAPTER II: TECHNICAL SPECIFICATIONS. 2.1. SYSTEM DEVELOPMENT**

• Each Project will have in its source library all standard source files used by IBM plus some specific of  $1/400$  Consulting:

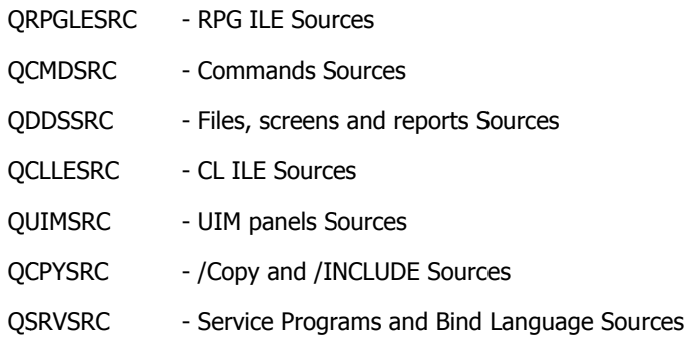

- All projects must have a set of three (3) libraries: One for Sources, one for Data Files and one for Objects. The names of these libraries should be defined according to the nomenclature defined in section 2.2 further in this document. When the project does not have enough sources and objects, the project leader may choose to use a single library for sources, files and objects.
- Interactive Compilations MUST be avoided. All compilations must be submitted in BATCH.
- All programs: Interactive or batch, must respect the logic of the appropriate type template.
- Instructions in the RPG ILE and CLLE programs must be written in a Upper/Low Case (mixed) format (see "variable names" detailed below).
- Nested statements should be indented three (3) characters (the three dots indicate the number of blank characters and are for display purposes only). Example:

```
//->01 If Exit
If *InKq;
...Clear $Level;
\ldots / / = = = =
...LeaveSr
\ldots / / = = = =
\ldots EndIf i//->01 EndIf
```
• Try to aligning assignment statements by the equal sign  $(=)$ .

```
Example:
@Revenue
                        = RpfIng;
@EstabilidadLaboral
                        = RpfELb;
```
# i400 Consulting, Inc.

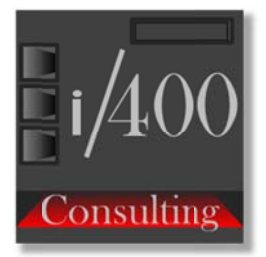

@Debt  $=$  RpfPEn; @RelacionCuotaIngresos = RpfPCI;  $=$  RpfVMG; @ValorMinimoGarantia

• Use a blank line between statements to improve readability when really necessary. Example:

//Search Range Values for each field

KValorHasta = @Aqe; // Rate term  $KKey = kRateTerm;$ Setll KCApclsXFIR RApclsXFIR; ReadE KPApclsXFIR RApclsXFIR;  $//->01$  If Not Found If Not %Eof();

• Use one line for each logical expression finishing line by the logical operator to improve reading.

```
Example:
//->01 If not loaded first or last name
If FirstName = *Blanks And
   LastName = *Blanks;
   Error;
EndIf;
//->01 EndIf
```
• For calls to programs or procedures using prototypes, set ALL parameters, if they fit, on a single line, otherwise, place each one on separate lines. Example:

```
// Search User Data
CallP RtvCusCun(CusCun :
                @Cusna1 :
                @Cusna2:
                @Cusna3 :
                @Cusna4 );
/ / Search Account Data
CallP RtvAccRcd(Account : PtrAcMst)
```
# 2.2 - NOMENCLATURE

- All nomenclature is for  $1/400$  Consulting developments. Any Client request must be respected.
- Avoid using symbols  $#$  and  $\tilde{N}$  in names, using them can become conversion issues.
- . You must use the following abbreviations in File Names, Variables, Routines, etc. (not exhaustive list).

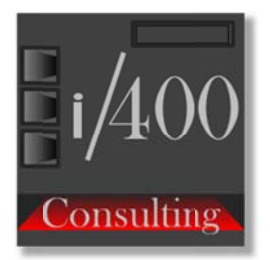

i/400 Consulting

Always Evolving

ACC: Action MOV : Movement BUS : Search MTO : Amount CAN : Quantity NEW : New (Actual) CHG : Change NOM : Name CLI : Client NUM : Number  $CPY : Copy$ OLD : Old (Previous) CRT : Create ORI : Original/Origin CTA : Account PRC : Process DEA : desincorporar (Off) REA : Reinstate (Reactivate ) DET : Detail REG : Register DIR : Direction SND : Send ENC : Header SOL : Request ERR : Error STT : Subtotal GRA : Record TIP: Type HIS : History TOT : Total INQ : Inquiry TRN : Transaction  $LOD : Load$ UPD : Update MAX : Maximum VAL : Value or Validate (depending on use) MIN : Minimum VTA : Sale

- When creating an abbreviation, it must allow identify its content. Example: MSP - Maximum Sales Price.
- For all names:

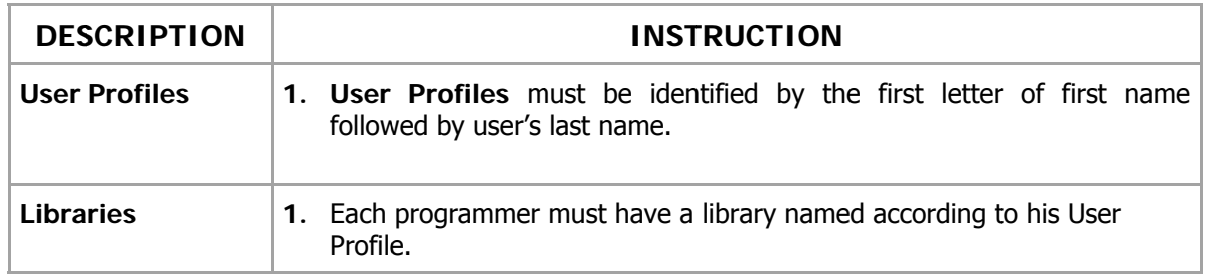

# i400 Consulting, Inc.

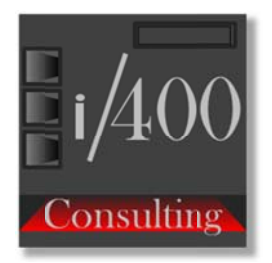

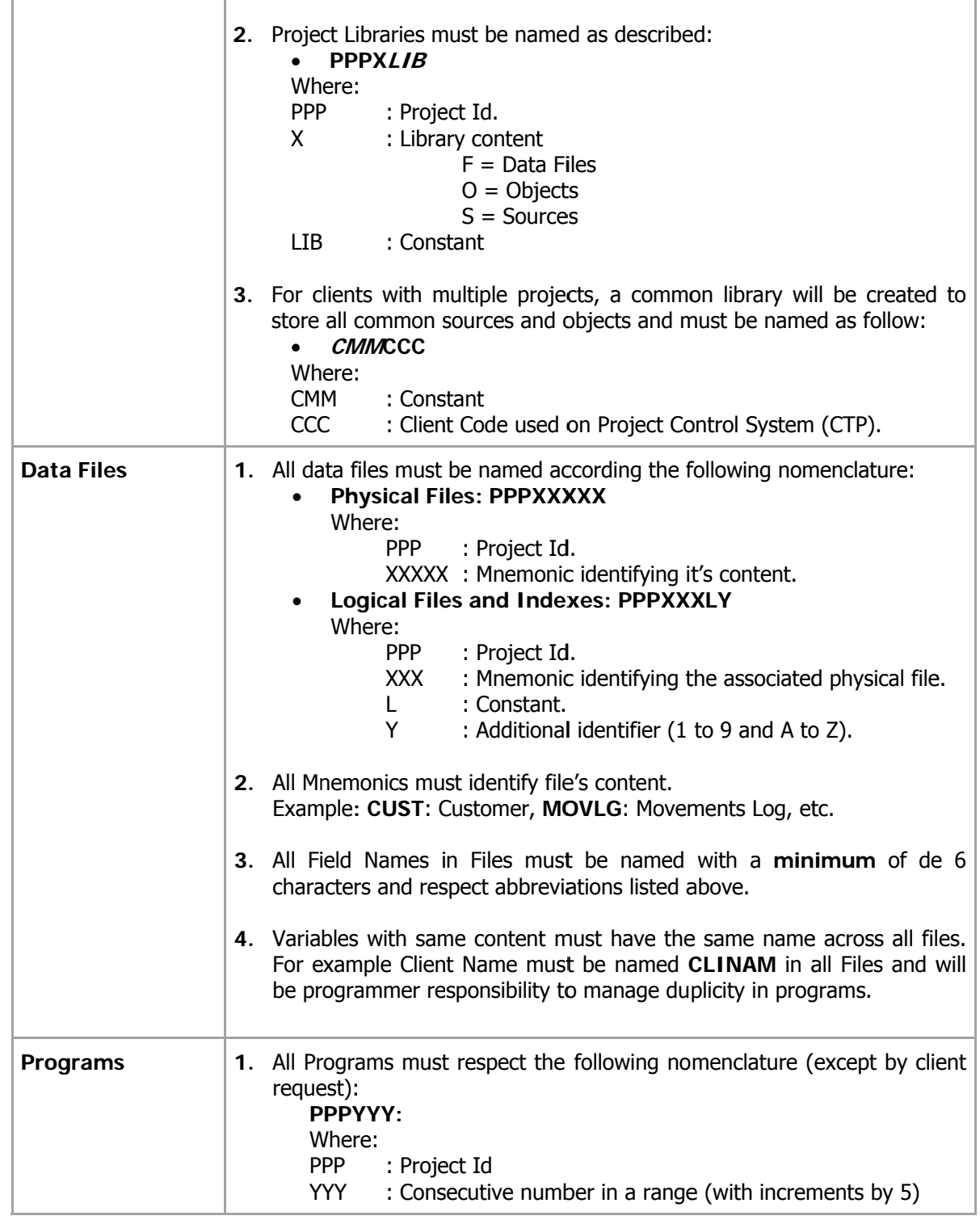

# i400 Consulting, Inc.

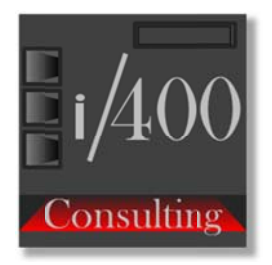

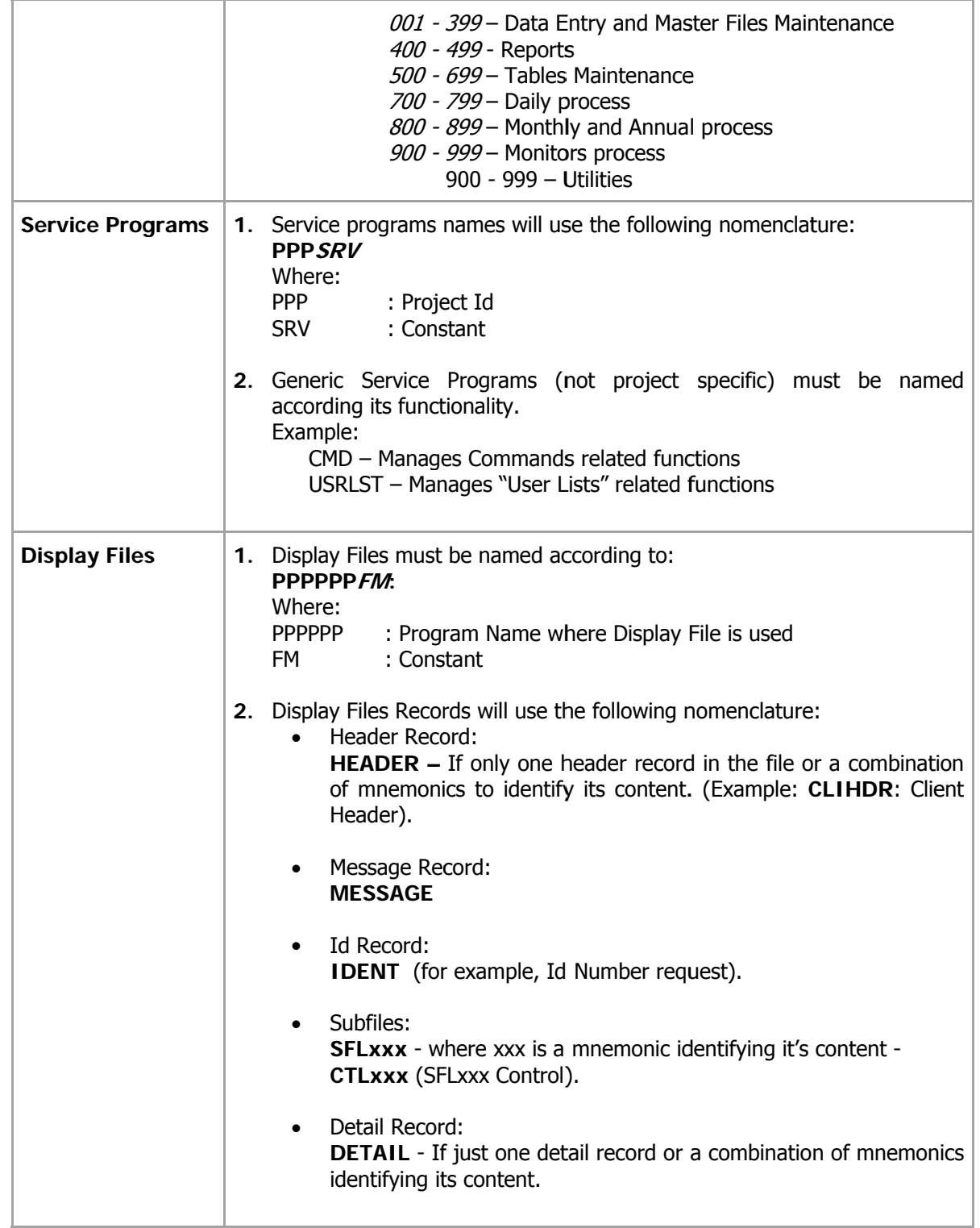

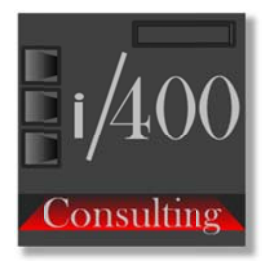

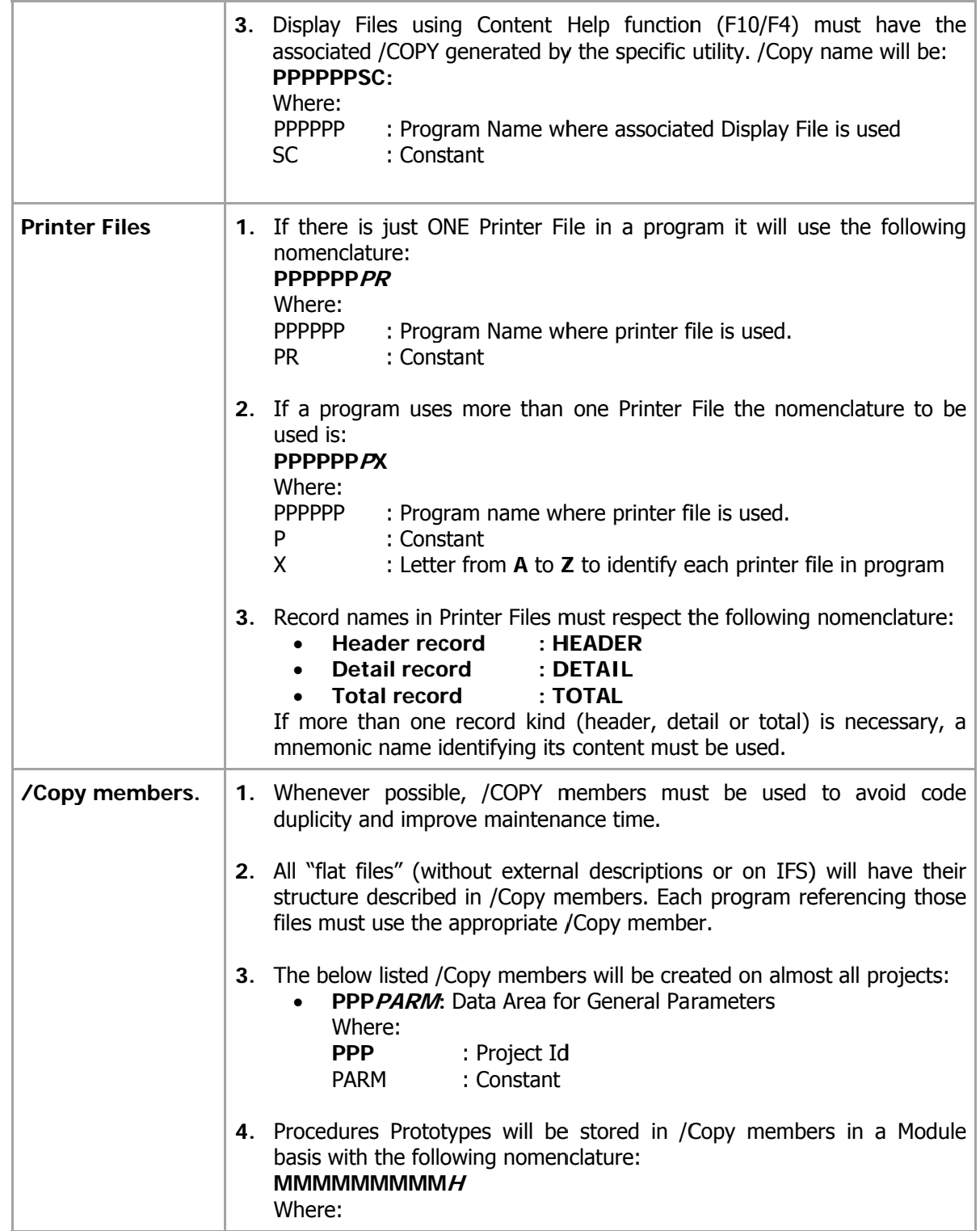

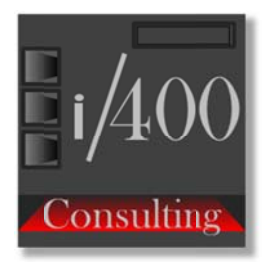

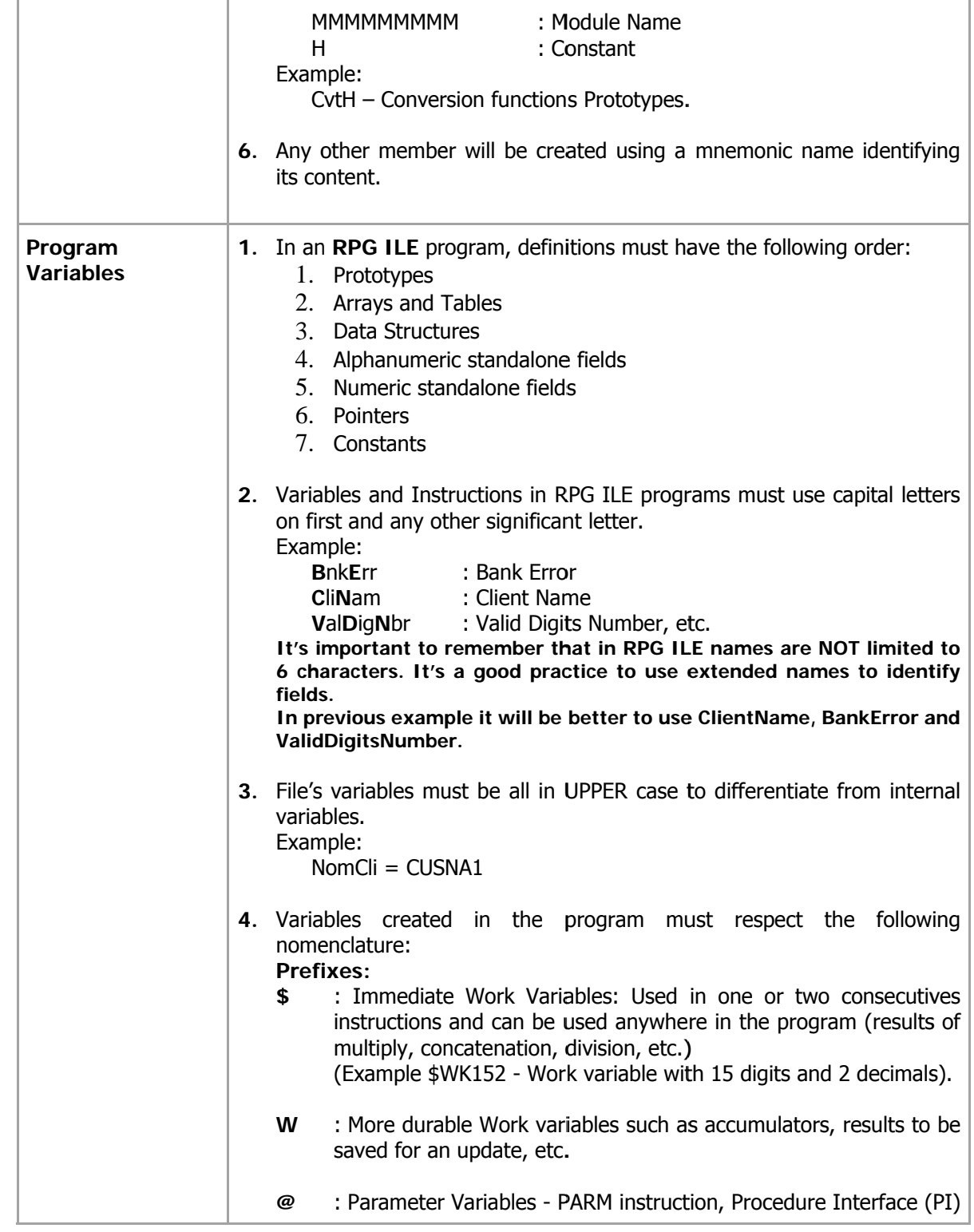

# i400 Consulting, Inc.

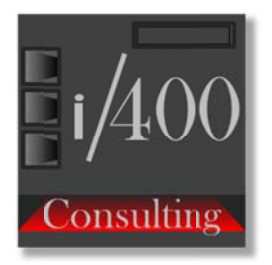

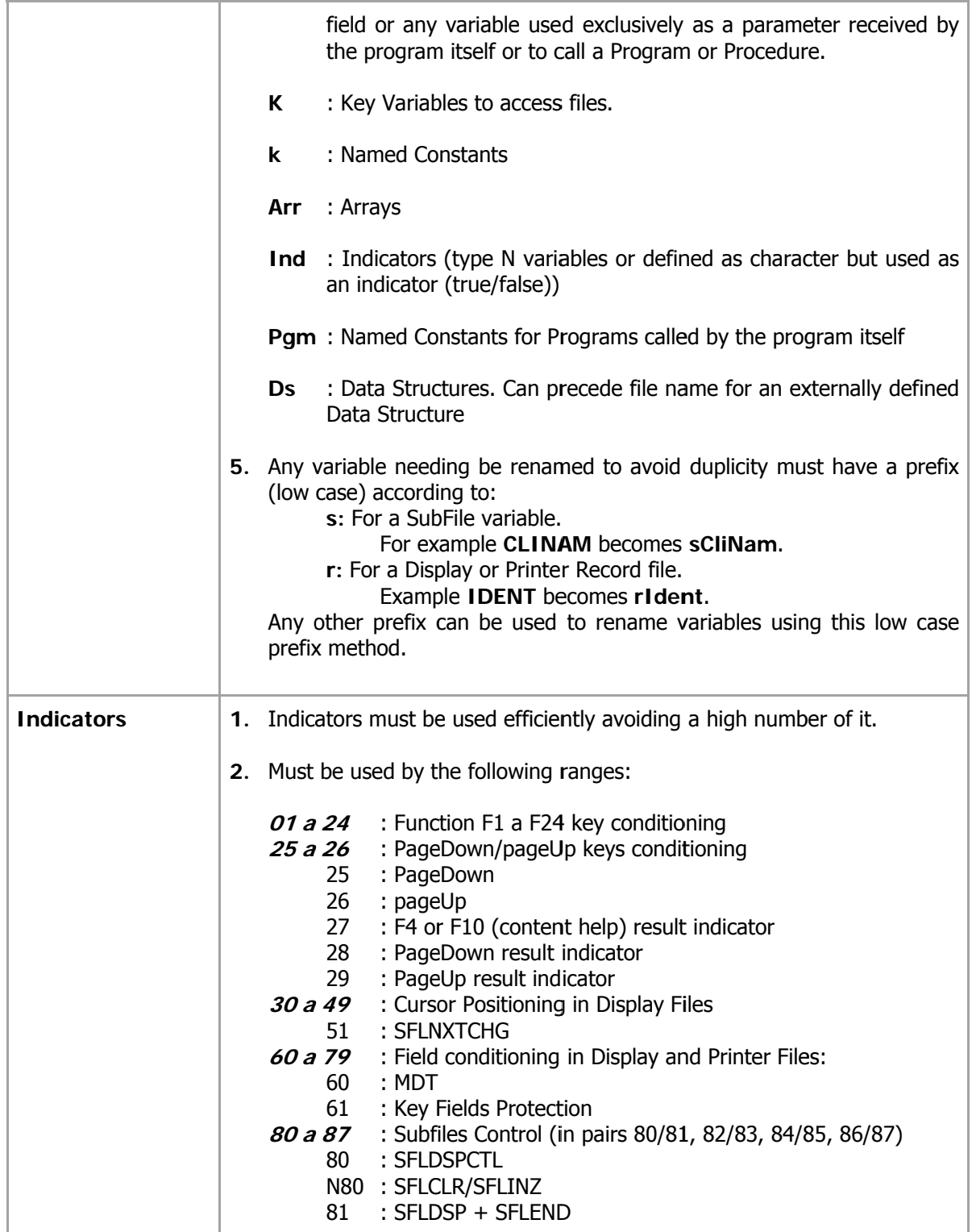

# i400 Consulting, Inc.

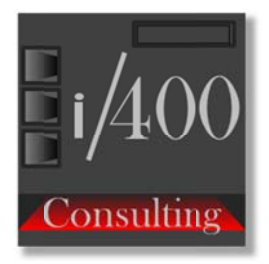

Always Evolving

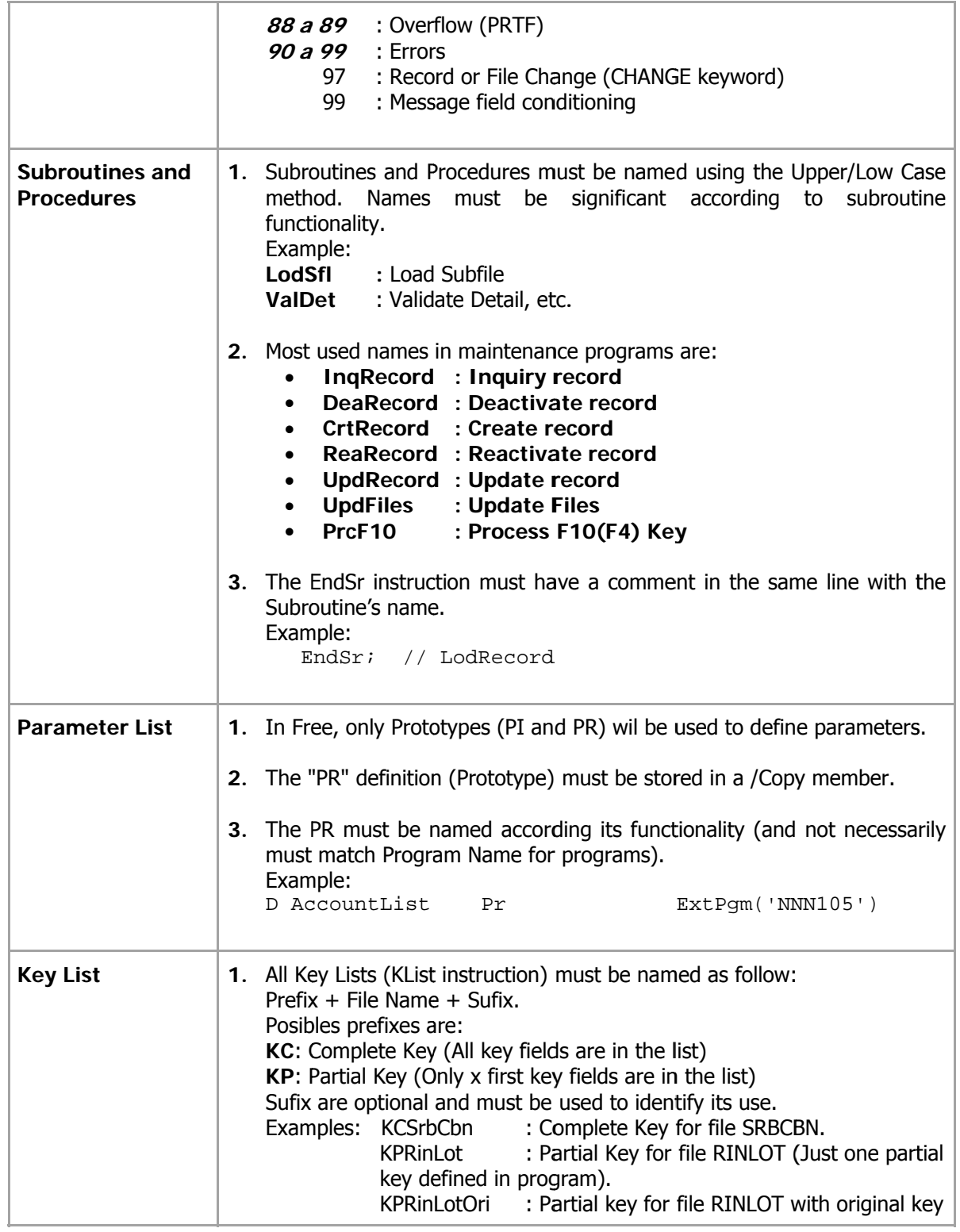

# i400 Consulting, Inc.

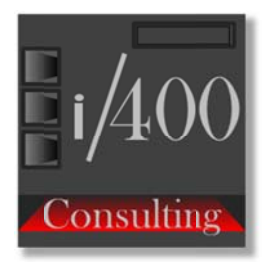

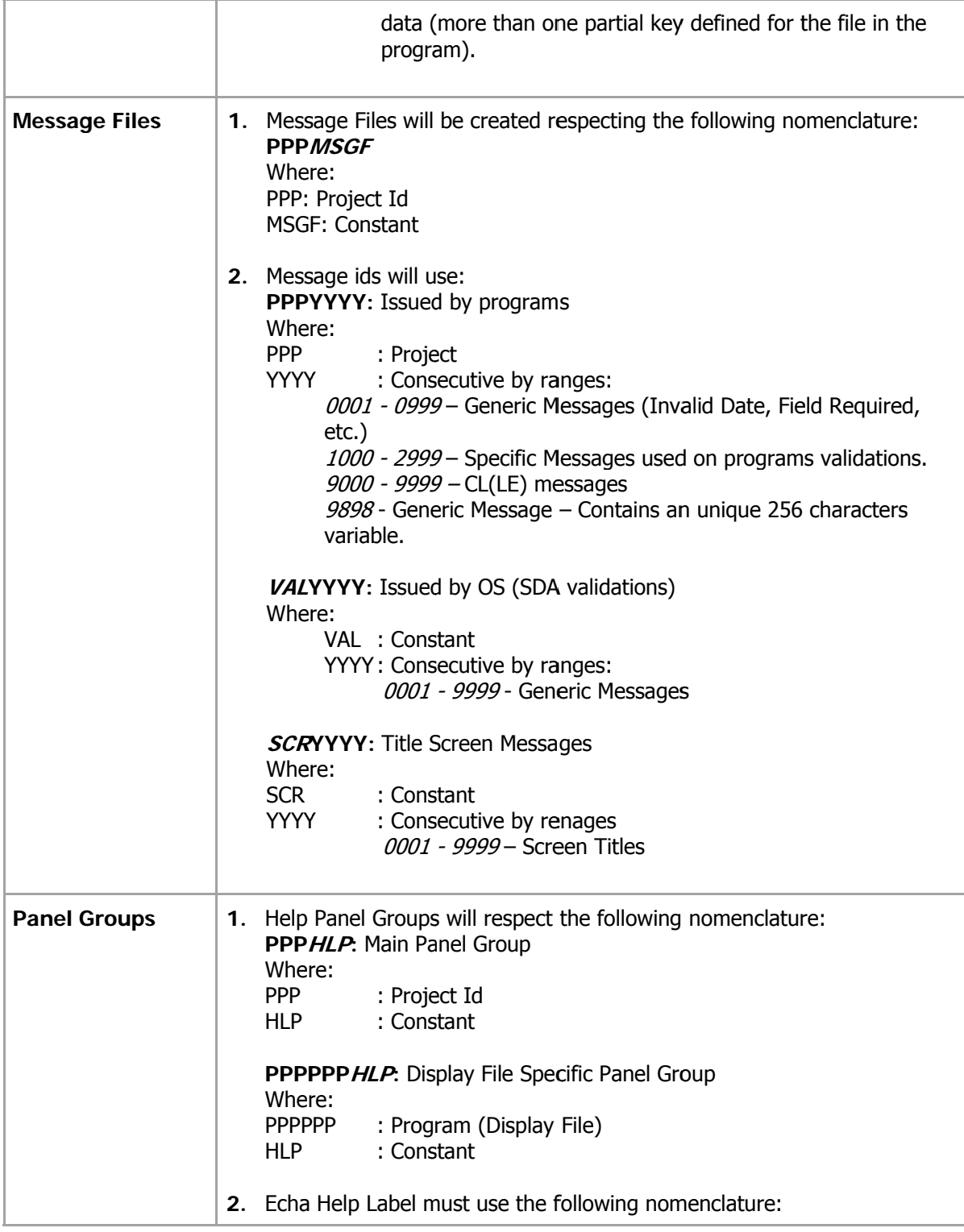

# i400 Consulting, Inc.

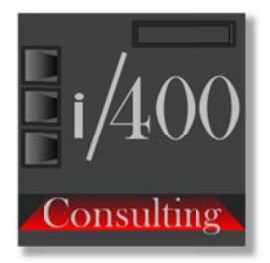

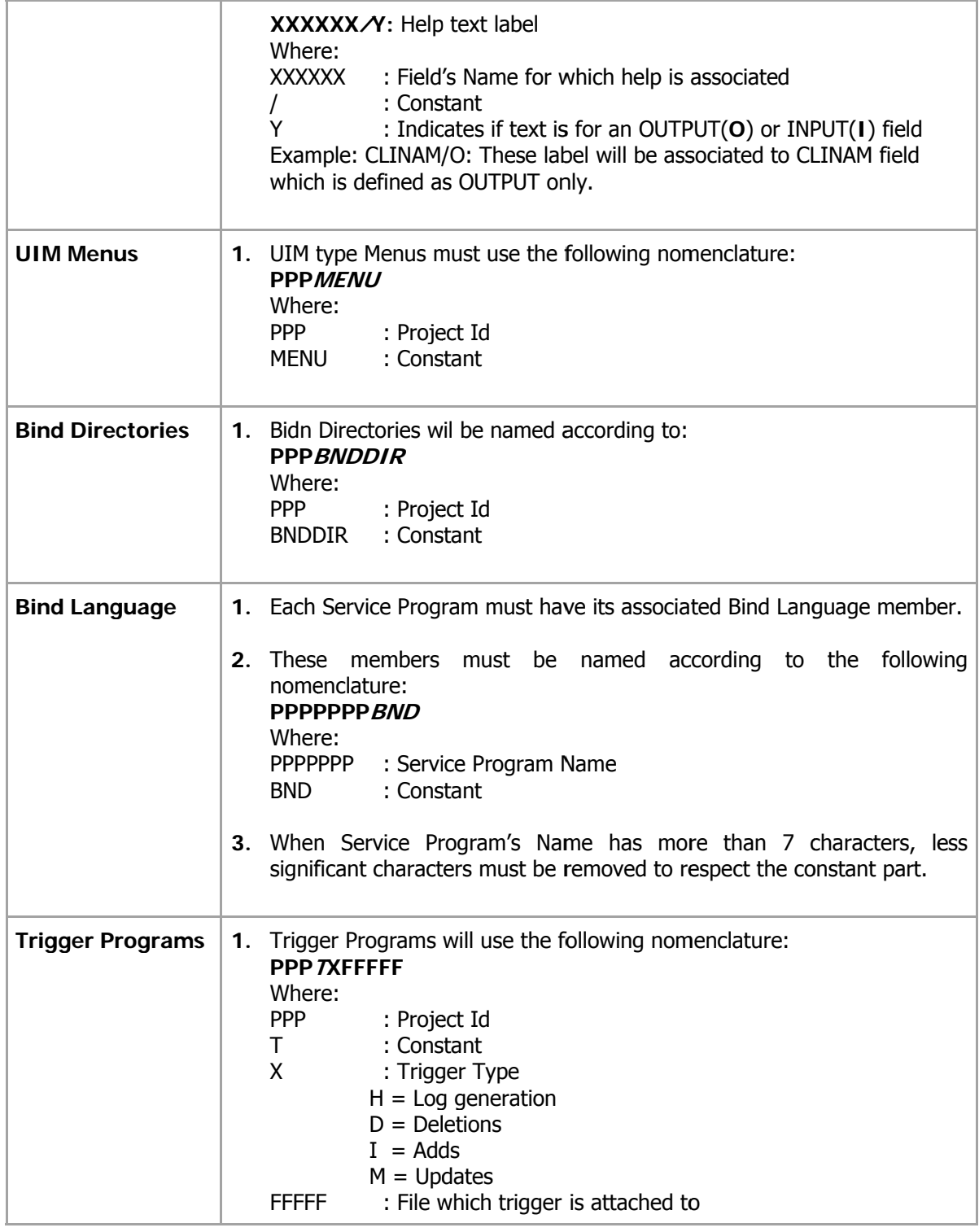

# i400 Consulting, Inc.

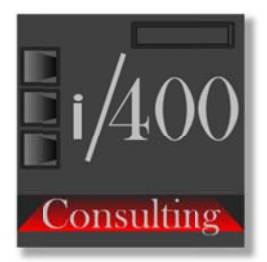

## 2.3 - . EFFICIENT PROGRAMMING

#### **Comments:**

Documenting a program is essential for an efficient programming since it allows a better understanding program's logic and less time to perform maintenance.

Among the best practices to create comments in a program we should:

- 1. Avoid using comments on the same statement line. Place it before instructions in a separate line.
- 2. Add comments to clarify the code not to reflect the code

```
- Avoid
```

```
//->01 If Var = 5
If Var = 5;
```

```
• Use something more explanatory
   //->01 If Level variable is New
  If Var = kNew; (here named constant kNew has value 5)
```
- 3. Explain extensively all process that can be difficult to be understood by someone else.
- 4. Document simple steps with simple comments.
- 5. Document all conditional/block instructions (If, Else, When, For, Select/When, etc.)
- 6. Place all instructions implying in a logic flow change (Leave, LeavSr, Return, ExSr, etc.) explicitly between comments.

```
11***LeaveSr;
11***//*** ======
ExSr PrcF10;
//*** ======
1 / 7 = 7 = 7Return;
1/z = -1
```
## Templates:

1. Depending on program's type (interactive or batch) there is a "template" program that can be used as a base for all programs to be developed and should be used whenever possible. These templates are the result of years of improving programming techniques that proved to be efficient in development time and maintenance.

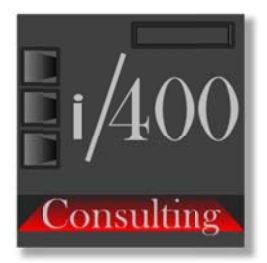

## **Clauses / Copy and / Include:**

- 1. This function allows you to copy external source members in your program at compilation time. The main advantage of using it is to avoid code duplication and standardization.
- 2. It is extensively used in:
	- Prototypes Definitions
	- Flat Files Descriptions
	- Data Areas Structures Descriptions
	- Parameters lists
	- Data Queues Entries Descriptions
	- · Special Data Structures Descriptions (SDS, Feedback, LDA, etc.)
	- Data Structures Descriptions (Parameters, Common Data, etc.)

## **Variables Definitions:**

- 1. All Variables without exception must be defined in Definition Specification (D).
- 2. Whenever possible, use the keyword *Like* to define a variable based on an another one defined in a file (they must be related). For example, work variables for totals, counting, temporary variables, File key variables, etc.
- 3. When defining a variable, explicitly set its type.
	- D \$TotalAmount S 15P 2 // P is important for reading even if it's implicit for defining a packed field
- 4. Whenever possible, use Integer variables (I) (3,0, 5,0, 10,0 or 20,0) or packed. They use less memory and are best handled by OS.
- 5. Use auto-initialization on variables (keyword "INZ") whenever possible. This will avoid additional instructions.
- 6. Variable names must start at position 8 (7 must be blank)
- 7. Each subfield name must start at position  $8 + n$  where n is the subfield level Example:

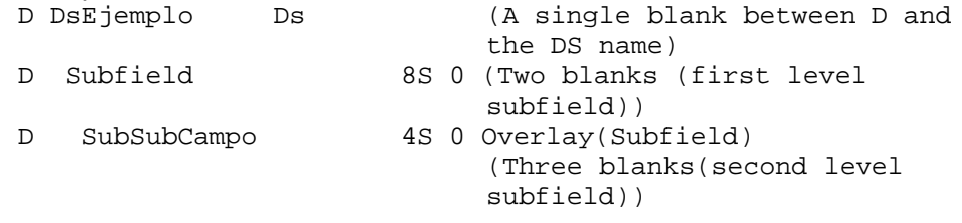

8. The following listed variables are "standard" and are/must be used by nearly all interactive programs and must be respected.  $I(5,0)$  : Screen Level \$LEVEL

# i400 Consulting, Inc.

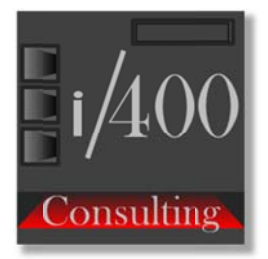

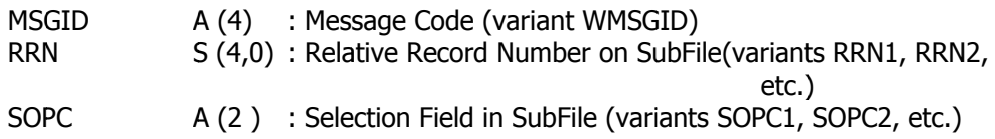

#### Constants:

1. Use only Named Constants. It allows better readability and easy maintenance. Example:

Name =  $1 * 7$  (that doesn't say much)

Name =  $kVariableName$ ;

- (kVariableName is a named constant with value '\*'. The code is a little bit more extensive but easier to understand)
- 2. Do NOT use the CONST keyword in the Named Constant definition.
- 3. Use Special Constants \*Blanks, \*Zeros, \*All'x' (and others) to initialize or compare fields.
- 4. Use the Clear instruction to initialize fields with its basic value.
- 5. Use only \*On and \*Off Special Constants to turn on, off and test indicators and logical variables.

## Indicators:

- 1. If you can't rename them, use only \*Inxx variables and  $*In(x)$  array to refer to indicators.
- 2. When initializing multiple consecutive indicators, use %SubArr.
	- Example:

 $$SubArr (*In : 30 : 10 ) = *Off;$ This single statement set indicators 30 to 39 off.

3. Use indicators when really necessary. If possible, use a work variable (N type) as indicator.

Example:

Variable IndNewClient may contain \*On whether it is a new client and \*Off otherwise.

4. Use logical expressions to assign values to an indicator or logical type variable Example:

\*IN99 =  $(MsgId \iff *Blanks)$ ;

5. Use indicator variables for their value directly and avoid the comparison Example:

```
If *In97
                    // (instead of *In97 = *On)
If Not *In60
                    // (instead of *In60 = *Off)
```
# i400 Consulting, Inc.

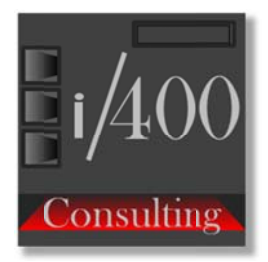

Always Evolving

# **Keys Lists (Klist):**

1. Use different Klists as needed. Avoid defining a generic Klist. It will force to do an Eval before accessing files.

## **Structured Instructions:**

- 1. Use Structured RPG Instructions (If, Select, Do, For, etc.) extensively. It's easy to maintain and reading.
- 2. DO NOT use simple (generic) END instruction. Use only complete meaningful instructions (EndIf, EndSI, EndDo, etc.)

# **Documenting Structured Instructions:**

1. To make a simple documentation of Structured Instructions (If, When, Do, etc.) we will use comments with a specific format. It will indicate the block's level and will allow easy reading and maintenance.

A comment must be used BEFORE block begins and after each block instruction (Else, Other, etc.).

2. We will use the format  $\lambda$ ->xx to indicate the level of each nest, beginning at the same column of instruction.

```
xx represents the level and must always contains 2 characters (01, 02, etc.).
Examples:
//->01 If must call the Calculator (Begin First level)
If *InKE;
   //->02 If NO Requested Associated Number (Begin Second level)
   If IlsNso = *Zeros;
      MsqId = ErrAssociateNumMissing;
      1/z = -LEAVESR;
      // == == ==EndIf;
   //->02 EndIf (End Second level)
\texttt{EndIf} ;
//->01 EndIf (End First level)
```
## Goto/Tag:

1. The GoTo and Tag instructions can NOT be used on "Free" so you must design the program to use DO, DOW, DOU, EXSR, EVAL (using a procedure), LEAVESR, RETURN or LEAVE accordingly.

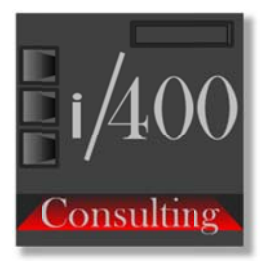

## **Reading Files, Locking Records:**

- 1. Avoid unnecessary locks on data records. Use the "No Lock" Option (N) in file access instructions (Read(N), Chain(N), etc.) the first time you read a record and do it again just before Updating file.
- 2. Avoid unnecessary data transfer from disk to memory (program). When making just a key validation where no data from file is needed, use the SETLL instruction to verify key existence. No data will be read and no data will be transferred from disk to memory.

```
Example:
// Validates file key
Setll Key File;
//->01 If No key on file
If NOT \text{\$Equal()}:(manage non existence)
EndIf;
//->01 EndIf
```
- 3. Avoid using the instructions READPE and READP if many records are read at once. Resource-intensive.
- 4. To make a loop to read a file, avoid instruction ReadE if expecting many records at once to be read. Instead use Read and control group (key) through comparisons in the loop.
- 5. When making reference to a file in a program (Read, Update, Chain, etc..), do it by using Record Names and not File Names (where allowed).
- 6. Use the %Eof(), %Found() and %Equal() bifs to validated file access. DO NOT USE INDICATORS.
- 7. On previous bifs, do not use the file name as parameter when the file was the last accessed. Only use file name if you want to refer to a file access result in another part of the flow and/or could cause problems with reading or further validation.

#### **Message Files:**

- 1. Use message files extensively. Maintaining these objects is very simple and quick and allows standardization in messages.
- 2. Use messages in titles on Display Files when it can be used by more than one program (basically CLPs). It will allow using one display file for many programs.

#### **Multiple-occurrences/Array Data Structures:**

1. Whenever possible and the program keeps a reasonable size in memory, use multiple-occurrences (or array) Data Structures to keep data in memory, avoiding disk accesses.

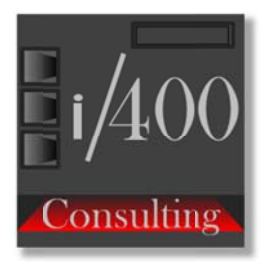

2. They can be used to store two versions of a set of variables. For example, variables in the Display File may be an occurrence of a DS and Disk File Variables another occurrence.

#### **Subroutines/Procedures:**

- 1. Use Procedures instead Subroutines in programs.
- 2. A structured program is not a program with subroutines or procedures. Use subroutines when really necessary or when it will be called more than once within the program.
- 3. \*INZSR Use this special subroutine to initialize fields, do validations on passed parameters, etc. Only runs automatically the first time the program is called or using EXSR instruction.
- 4. Define \*INZSR Subroutine just before last in a program. (The last should be \*PSSR)
- 5. Define subroutines in the same order as they are referenced.
- 6. \*PSSR Use this special routine to take control of unexpected program errors.